## **Server Commands**

In addition to the graphical functions of Minetest, such as EDUTest and WorldEdit, there are other commands that you enter from the chat window. Some of these commands are the equivalent of a button, others are only accessible through the chat window.

Press **t** to open the chat window.

Usually, you type a slash **/** in front of a command. However, WorldEdit commands require two slashes. Use the autocomplete function to autocomplete names of players. Type the first few letters and press the \*\*tab\* key.

Below you will find a list of frequently used server commands:

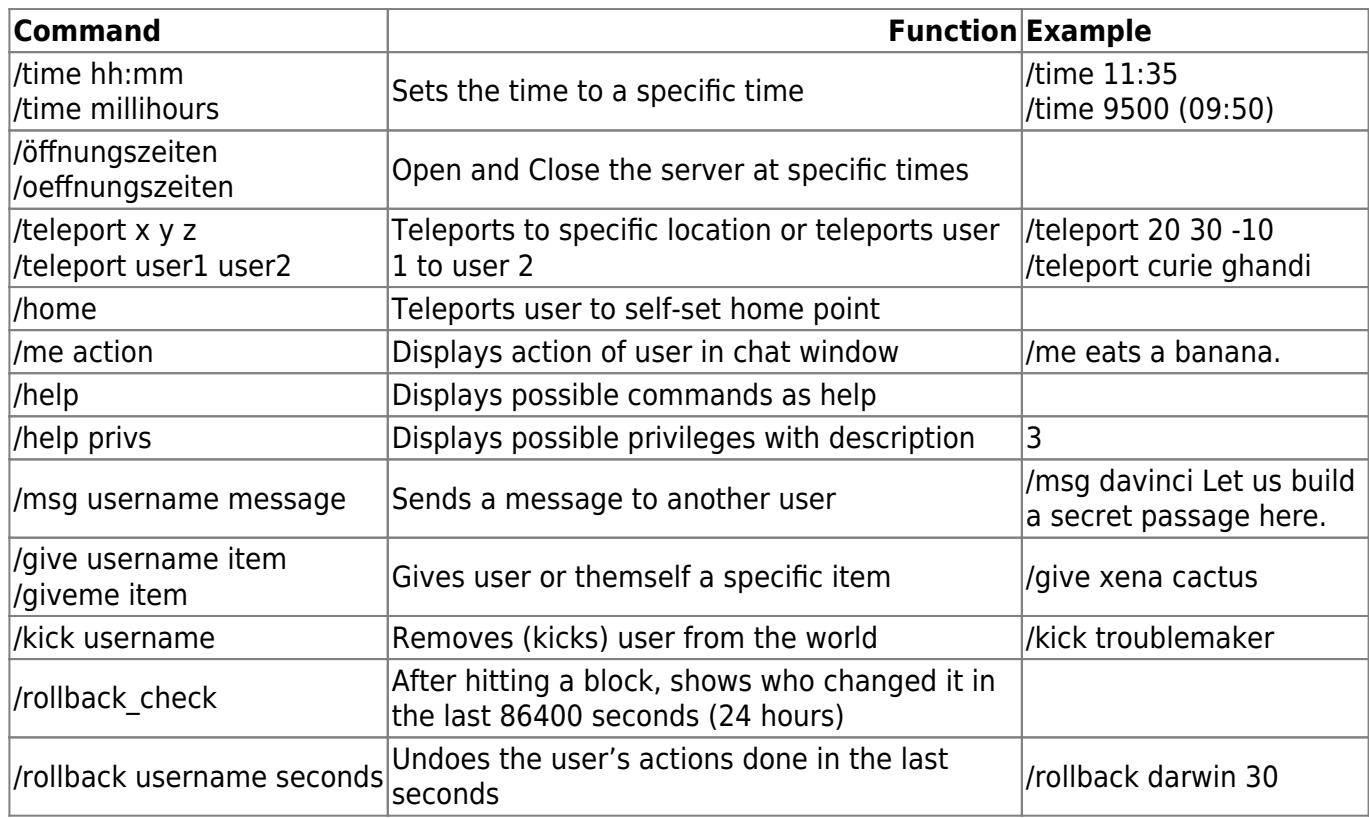

From: <https://wiki.blockalot.de/> - **BLOCKALOT Wiki**

Permanent link: **<https://wiki.blockalot.de/en:intern:serverbefehle>**

Last update: **2022/10/12 18:52**

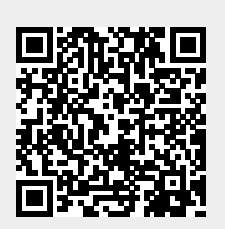